## **EDA\_EnableSqlLog**

Funkcia povolí alebo zakáže logovanie SQL komunikácie s databázovým systémom.

## **Deklarácia**

```
%EDA_EnableSqlLog(
  BOOL in _enable
);
```
## **Parametre**

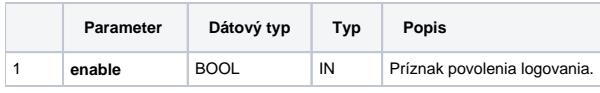

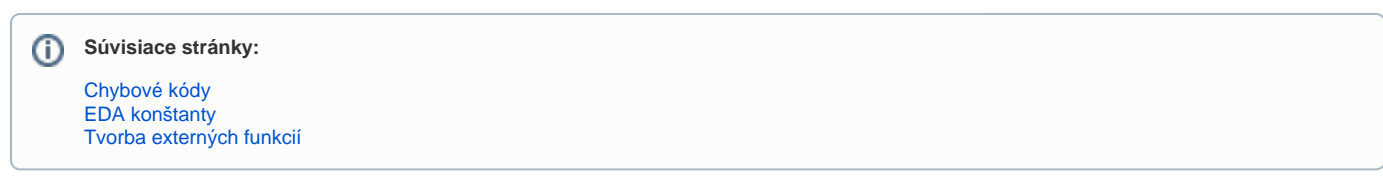